## DAWAN Plan de la formation [www.dawan.fr](https://www.dawan.fr)

# Formation Git : Gestion de dépôts + Gitlab-CI / Intégration continue

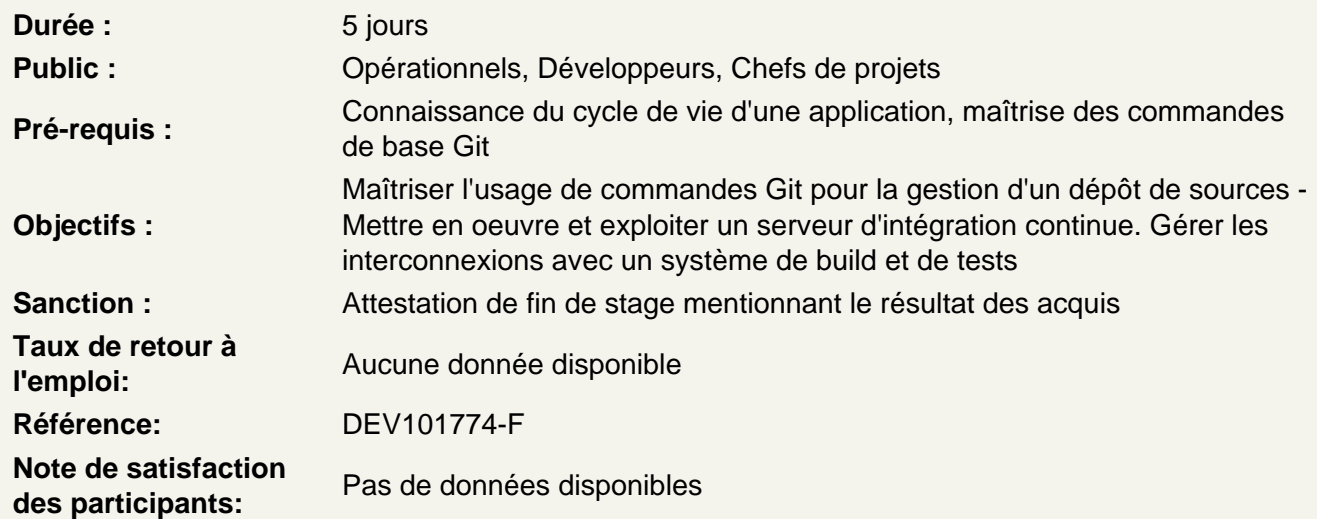

## Découvrir Git

Principes de gestion de contrôle de source (SCM) Historique, contrôle local, centralisé et distribué Fonctionnement des instantanés, comparaison avec les différences Installation (Linux, MacOS, Windows) Accès au manuel : man / help Configuration initiale de Git : préférences, profil utilisateur Initialisation d'un dépôt local

Atelier : Installation d e Git - Création d'un projet

Comprendre le cycle de vie du répertoire de travail

Concepts de répertoire de travail, index et dépôt Vérifier l'état de la copie de travail : status Indexer ses modifications : add Ignorer des fichier : .gitignore Valider ses modifications : commit Supprimer et déplacer des fichiers

Atelier : contributions et validations

Visualiser l'historique

Visualiser les modifications : log Personnaliser le format : stat, pretty, … Filtrer par date, auteur, message de commit, contenu modifié, ... Visualiser et exporter une différence (format natif, outil externe) Étiqueter ses validations : étiquettes légères et annotées Rechercher avec git-grep

#### **Annuler des actions**

Réécrire la dernière validation Désindexer un fichier Réinitialiser un fichier

## **Travailler avec les branches**

Principe de branche, le pointeur HEAD Créer une branche Basculer entre les branches, le mode détaché Fusionner les branches : avance-rapide, trois sources Gérer les conflits de fusion Outil de fusion externe : mergetool (emerge, vimdiff, meld, …) Visualiser les branches existantes, celles qui ont été fusionnées Supprimer une branche Stratégies de gestion de branches : branche longue, thématique, …

#### **Travailler avec un dépôt distant**

Dépôt distant, branches distantes, suivi de branche Afficher et inspecter les dépôts distants Ajouter, renommer, retirer ses dépôts distants Tirer, pousser et supprimer une branche distante

#### **Réécrire l'histoire, rebaser**

Mise en garde : les dangers de la réécriture Rebaser une portion de branche Quand rebaser et quand fusionner

#### **Remiser et nettoyer**

Remiser son travail en cours Créer une branche depuis une remise Nettoyer son répertoire de travail

## **Personnaliser Git**

Configurer l'éditeur par défaut, exclusions automatiques, ... Création et utilisation d'alias Outils graphiques : Git-Gui, GitKraken, SmartGit, ... Créer des filtres : smudge et clean Crochets côté client : pre-commit, pre-rebase, post-rewrite… Crochets côté serveur : pre-receive, update, post-receive

#### **Faire référence à un projet externe**

Principe des sous-modules Déclarer, tirer et mettre à jour un sous-module Modifier et gérer les conflits sur une bibliothèque externe Problèmes des sous-modules

## **Git sur un serveur**

Les protocoles : local, HTTP, SSH, Git Création d'un dépôt nu, comptes utilisateurs Utilisateur git unique, clés SSH et git-shell Démon Git

#### **Atelier : Mise en place d'un serveur Git**

#### **Gestion de dépôt web**

Un serveur simple et léger : GitWeb Une plate-forme plus complète : GitLab GitLab : configuration des utilisateurs GitLab : exploration de projet, suivi des activités, wiki GitLab : issue manager, web hooks, revue de code Un service hébergé clé-en-main : GitHub GitHub : création de compte et configuration GitHub : règles de contribution GitHub : maintenance d'un projet

## **Atelier : Récupération et exploration d'un GitLab**

## **Comprendre l'intégration continue et découvrir GitLab**

Processus de développement, tests unitaires / d'intégration Intégration continue : présentation, positionnement dans une démarche agile Gestion des environnements : développement, recette, production Outils de conteneurs applicatifs (Docker) Configurations système et applicative et outils de centralisation (Puppet, Ansible) Panorama outils de gestion : versionnement, build, tests, qualité GitLab-CI : présentation, fonctionnalités Types d'installation Notion de projet, documentation (README.md, Wiki, ...)

## **Atelier : Mise en place de GitLab, tour d'horizon de l'interface, création de dépôts et paramétrage**

#### **Maîtriser les bases du YAML**

YAML : syntaxe de base, spécificités Déclaration et utilisation de variables **Collections** Ancres

**Gérer des builds avec GitLab CI**

Principe de fonctionnement : pipelines, stages, tasks, artefacts, tags Structure d'un build de projets, le fichier manifeste .gitlab-ci.yml Jobs et Runners, utilisation de Docker Mise en place de builds : automatiques / manuels Plugins pour la gestion des dépôts de source Outils de build : Maven, Gradle,... Organisation des branches et des tags Gestion des dépendances et dépôts, mise en place d'un cache Intégration des dépôts avec les outils de build Gestion des notifications Création et utilisation de variables dans les paramètres CI/CD Lancement de jobs en parallèle

## **Atelier : Interfaçage avec des dépôts de dépendances - Configuration et lancement de builds (applications web JS ou services Java)**

## **Contrôler la qualité du code**

Présentation, gestion de la qualité du code Panorama des outils : Checkstyle, FindBugs, ... Rapport de qualité : configuration, plugins (Violations) Autres rapports : complexité, tâches,...

## **Atelier : Intégration d'outils de gestion de qualité du code (SonarQube) dans une démarche d'intégration continue**

#### **Automatiser les tests**

Types de tests Automatisation, couverture Tests unitaires et d'intégration Tests d'acceptance, tests de performances Optimisation des tests

## **Atelier : Multiples scénarios d'automatisation de tests unitaires, d'intégration, de performances**

#### **Mettre en place une stratégie de déploiement**

Stratégie globale d'automatisation Scripts de déploiement et de mise à jour **Rollbacks** 

Gestion des artefacts (archivage) Utilisation des groupes de ressources pour limiter la concurrence

## **Atelier : Construction de scripts de déploiement**

#### **Administrer les outils**

Sécurité du serveur d'intégration continue Gestion des utilisateurs : bases, rôles, autorisations Gestion des journaux Espace mémoire/charge CPU, espace disque

**Atelier : Multiples tâches d'administration du serveur**